# **SWIFT EMAIL VERIFIER API DOCUMENTATION V4.0**

THE SPECIFICATIONS AND INFORMATION REGARDING THE PRODUCTS IN THIS MANUAL ARE SUBJECT TO CHANGE WITHOUT NOTICE. ALL STATEMENTS, INFORMATION, AND RECOMMENDATIONS IN THIS MANUAL ARE BELIEVED TO BE ACCURATE BUT ARE PRESENTED WITHOUT WARRANTY OF ANY KIND, EXPRESS OR IMPLIED. USERS MUST TAKE FULL RESPONSIBILITY FOR THEIR APPLICATION OF ANY PRODUCTS.

THE SOFTWARE LICENSE AND LIMITED WARRANTY FOR THE ACCOMPANYING PRODUCT ARE SET FORTH IN THE INFORMATION PACKET THAT SHIPPED WITH THE PRODUCT AND ARE INCORPORATED HEREIN BY THIS REFERENCE. IF YOU ARE UNABLE TO LOCATE THE SOFTWARE LICENSE OR LIMITED WARRANTY, CONTACT US FOR A COPY.

IN NO EVENT SHALL ANONYPROZ LIMITED OR ITS SUPPLIERS BE LIABLE FOR ANY INDIRECT, SPECIAL, CONSEQUENTIAL, OR INCIDENTAL DAMAGES, INCLUDING, WITHOUT LIMITATION, LOST PROFITS OR LOSS OR DAMAGE TO DATA ARISING OUT OF THE USE OR INABILITY TO USE THIS MANUAL, EVEN IF ANONYPROZ LIMITED OR ITS AFFILIATTES HAVE BEEN ADVISED OF THE POSSIBILITY OF SUCH DAMAGES.

SWIFT EMAIL VERIFIER: API Documentation V4.0 Copyright © 2015 Anonyproz Ltd. All rights reserved.

All other trademarks mentioned in this document or Website are the property of their use of the word partner does not imply a partnership relationship between Anonyproz Limited and any other company. AGES.<br>prespective owners. The<br>respective owners. The

## **Contents**

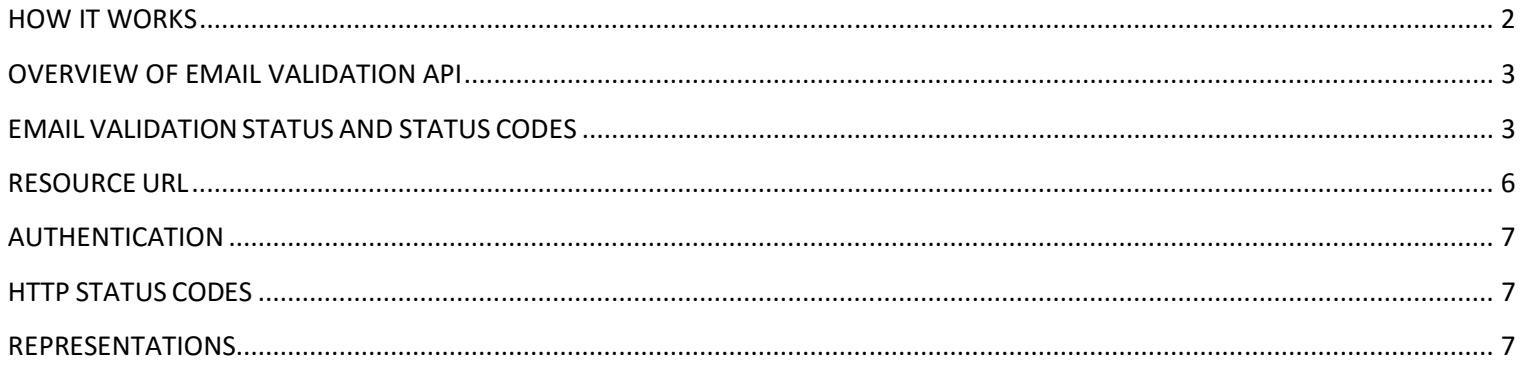

# **HOW IT WORKS**

Swift email validation API is a RESTful API that allows consumers and developers to verify or scrub your email lists and process your email bounces thereby enabling you to maintain a clean mailing list for your email marketing campaigns and reduce bounces to your mailbox. Our email validation service performs a complete and full verification by checking if an email address actually exist (actual mailbox existence) and can receive email (deliverable) at that specific moment in time.

Where we are unable to conclusively verify that an email address actually exists AND can receive email at that instant it was verified, we will respond back with an "Unknown" status. Unknown email address status does not attract any charges.

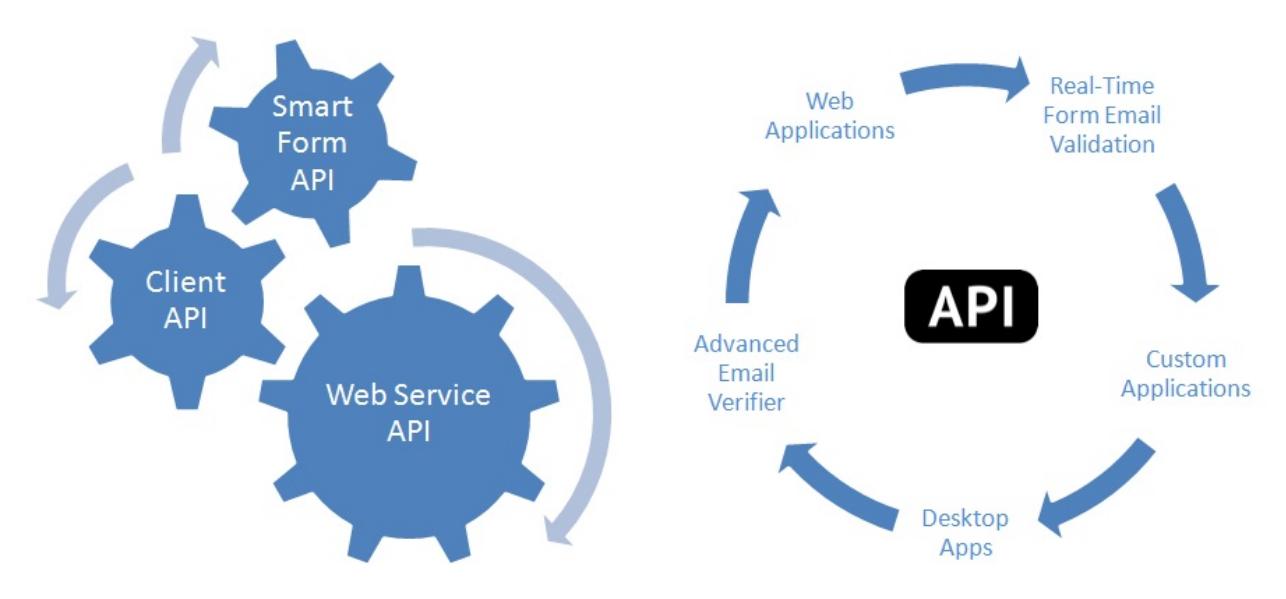

# <span id="page-2-0"></span>**OVERVIEW OF EMAIL VALIDATION API**

Our real-time email validation APIs allows you to check if an email address really exists and if it can receive messages. For every email address checked, a specific status is presented which tells you if the email address is valid or invalid or whether it is damaging or undesirable for your email marketing including over 20 status codes for investigating the reason of a specific email validation failure.

#### **What is Checked by Email Validation API (In progressive order):**

**Syntax, Typo and Fake Email Pattern Match:** This checks for syntax and for typo errors including fake pattern

**Mail Server Existence Check:** This checks the availability of the email address domain using DNS MX records

**Mail Existence Check:** This checks if the email address really exists and can receive email

**Catch-All Domain Email Check:** This checks if the email domain will receive all of the email messages addressed to that domain, even if their addresses do not exist in the mail server.

**Disposable Email Address Check:** This checks if the email is provided by a known Disposable Email Address (DEA) provider such as Mailinator, 10MinuteMail, GuerrillaMail and about 2000 more.

# **EMAIL VALIDATION STATUS AND STATUS CODES**

Our email validation API is a web service API and uses status codes to indicate API success or errors. The status codes provide further information regarding the result of the validation and indicate why the validation of an email may have failed.

The API defines the validity of an email address as follows using only 3 statuses and each of these statuses have their corresponding status codes.

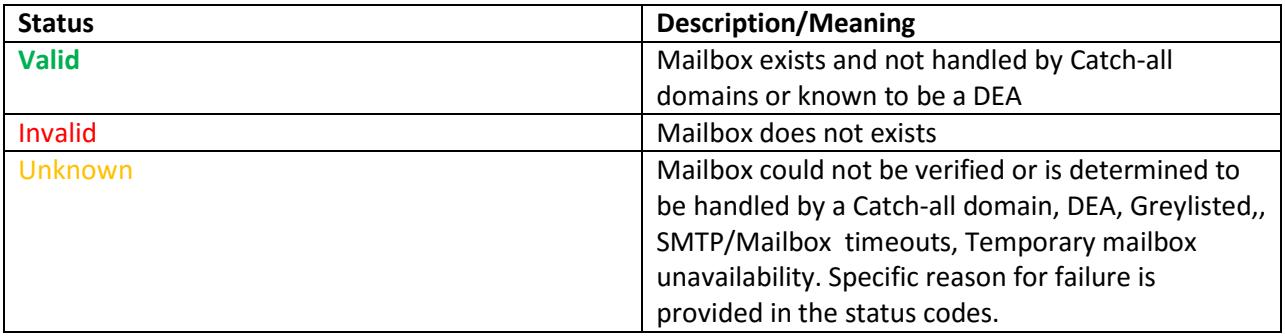

Each of these Statuses is linked to the following status Codes:

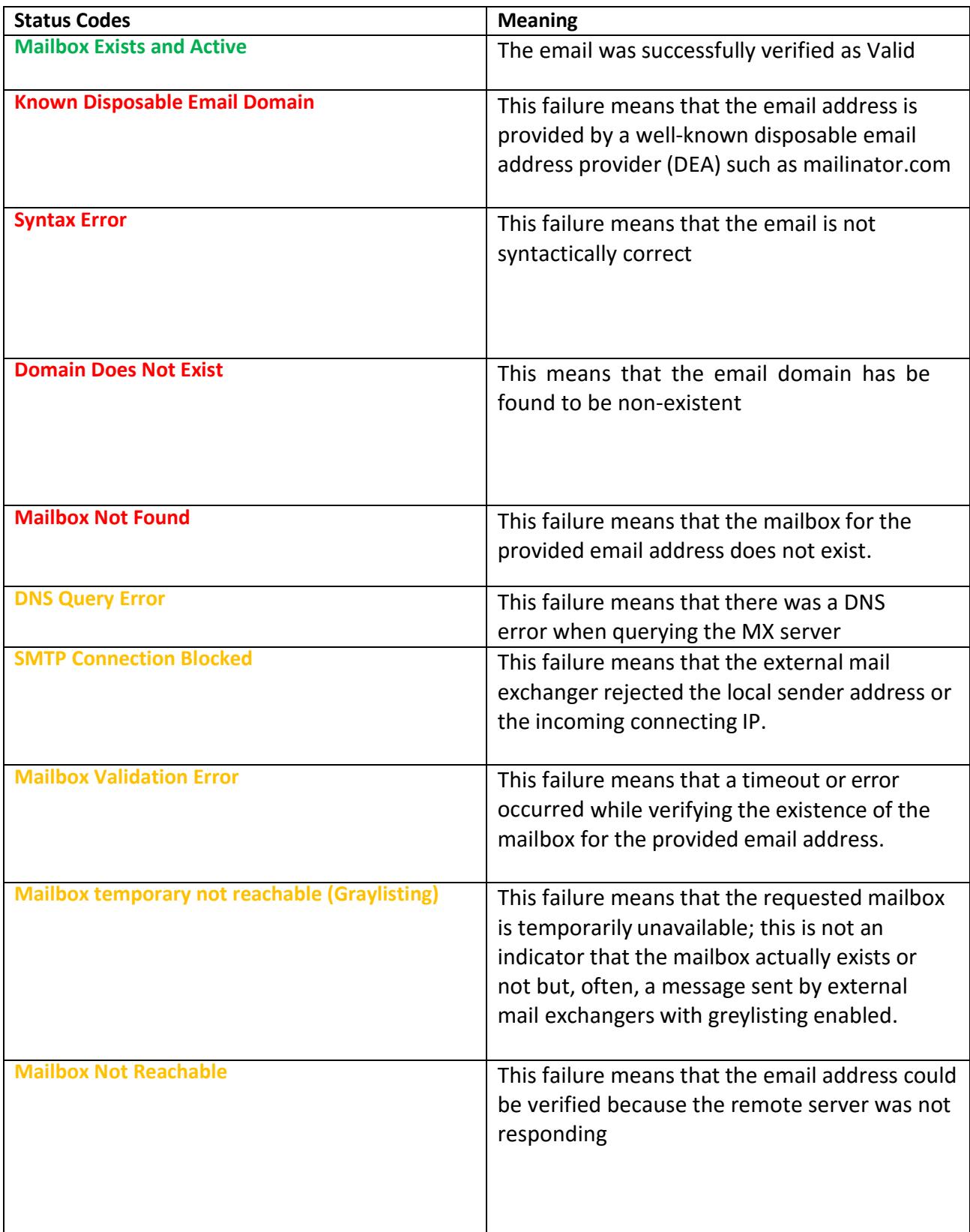

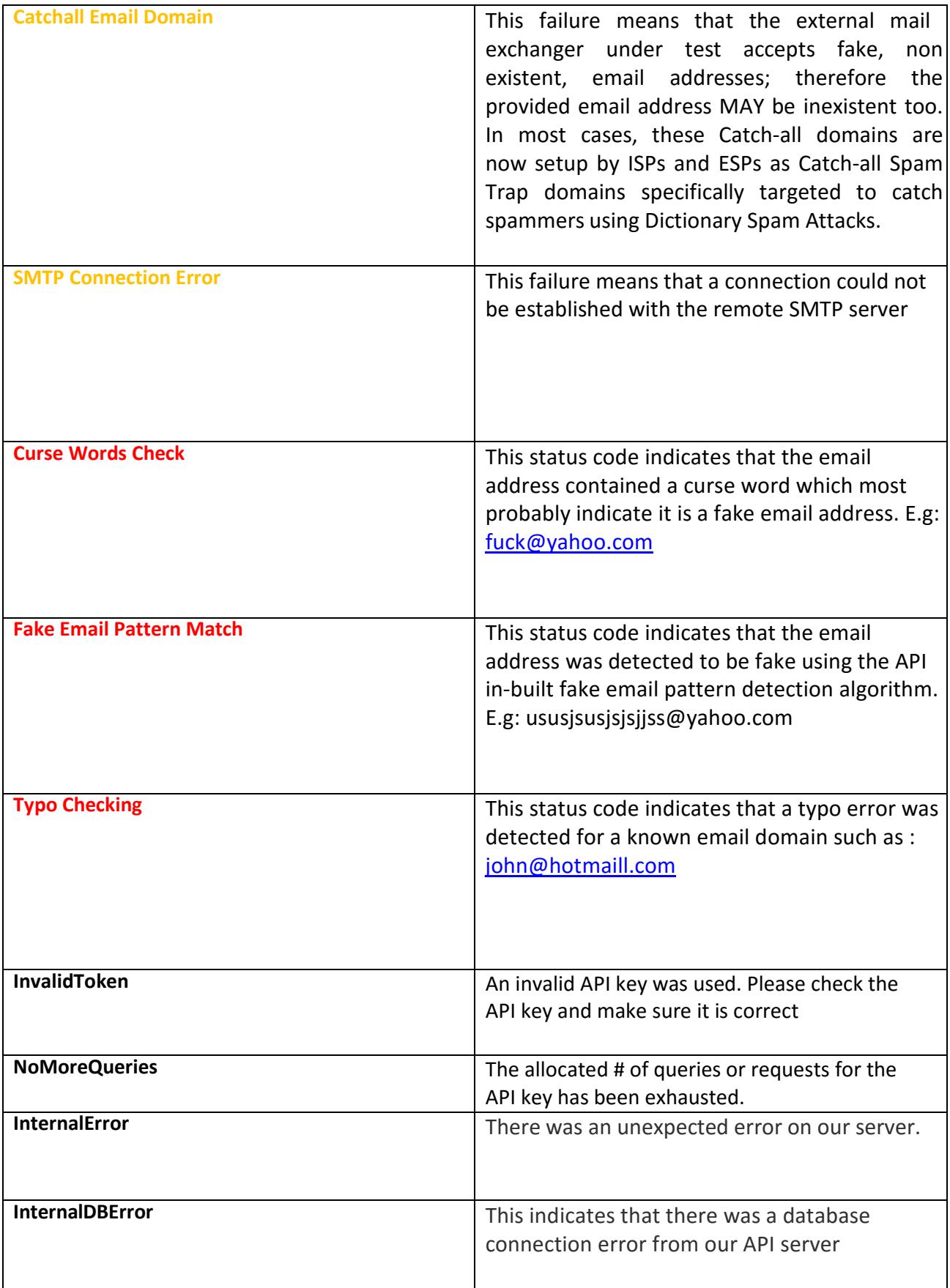

<span id="page-5-0"></span>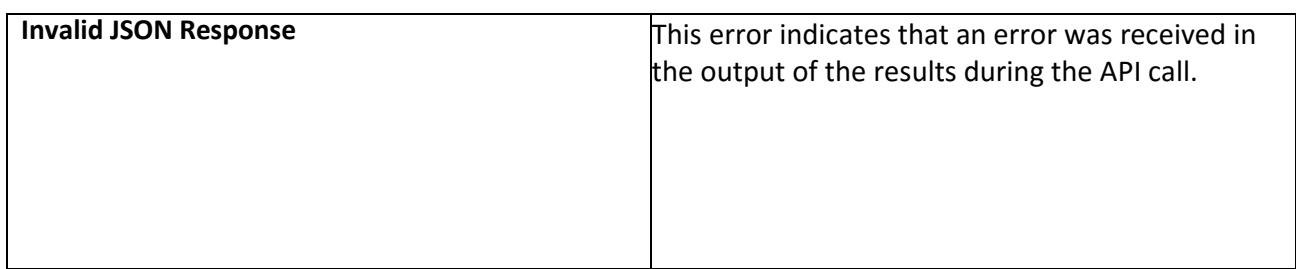

### **RESOURCE URL**

The API URL request is a simple GET request with 3 parameters as follows:

- **API Key:** This is the unique key to authenticate to the API. Each key has a pre-allocated requests quota
- **API Server IP:** This is your dedicated API server IP that was provided to you.
- **Email:** The email address to be verified

All resources are exposed according to the following URL structure:

*http://<IP>/CheckEmail/<api\_key>/<email\_addr ess>* 

To ensure data privacy and secure the key from eavesdropping, we offer the option to make the API request over HTTPS. Please note that however, HTTPS support may cause a considerable speed performance hit due to the encryption overhead.

# **HOW TO USE THE EMAIL VALIDATION/SCRUBBING API:**

To make an API call to the Email Validation API, you will need:

- 1. Your Email Validation API Key (APIKey)
- 2. Your dedicated API server IP (IP)
- 3. The Email Address to check (Email Address)

The API call must be made using the URL format below:

*http://<IP>/CheckEmail/<api\_key>/<email\_addr ess>* 

#### <span id="page-6-0"></span>**Parameters:**

•Email\_Address: This is the email address to be verified. Exa[mple>](mailto:johndoe@yahoo.com)  [johndoe@yahoo.com](mailto:johndoe@yahoo.com) •APIKey: This is your API Key to authenticate to the

API

•IP: This is your API server IP

**Note:** The API server IP(s) *will be provided in the welcome email after an API key order is made.* 

**Example:**  http://198.58.101.227/CheckEmail /t3dxuewqjuv/johndoe@yahoo.com

### **AUTHENTICATION**

Clients must authenticate to the API by providing their API key. Care must be taken to secure the key from unauthorized access. It is your responsibility to keep your API key secure at all times and ensure that unauthorized users do not have access to it.

### **HTTP STATUS CODES**

Swift Email Verifier uses conventional HTTP status codes to indicate success or failure of a request. Clients must examine the HTTP status code of server replies before attempting to interpret their content. Below are the possible HTTP status codes which the API may return:

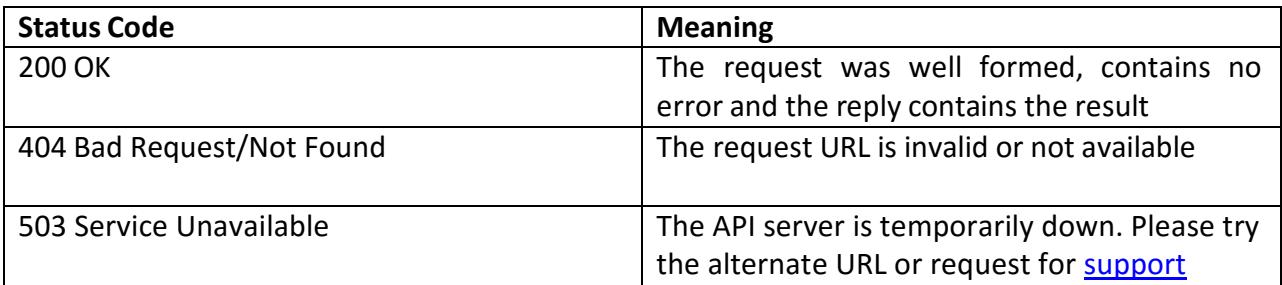

Note: Unless something goes wrong, the HTTP status code will always be 200 regardless weather the email is valid or invalid.

### **REPRESENTATIONS**

The data interchange format for the API is [JSON.](http://www.json.org/) When validating server replies, clients should ensure that all expected fields are present in the responses. Each response will contain the following data.

- **Email Address:** This is the email address that was verified
- **Status:** This is the validation status for the email as provided [here](#page-2-0)
- **StatusCode**: This is the corresponding status code for the email status as provided [here](#page-2-0)

#### Some sample request responses are as follows:

```
{"Address":"lamboo7000@yahoo.com","Status":"Valid","StatusCode":"Succ
ess"} 
 {"Address":"lamboo7000@yahoyyo.com","Status":"Invalid","StatusCode":"DomainDoesNotEx
 ist"} 
 {"Address":"anonyproz@gmail.com","Status":"Good","StatusCode":"OK"} 
 {"Address":"john@gmail.com","Status":"Bad","StatusCode":"Bogus "}
```
{"Address":"service@gmail.com","Status":"Bad","StatusCode":"RoleAccount"}

### **API KEY REQUEST QUOTA CHECK**

By default, each API key is issued with a specific limit of allowed queries or requests. If your query limit or key quota has been exhausted, you can top-up the API key with additional quota. To get information about your current request quota, you can make the following API call in the formats below:

**Email Validation API Remaining Quota Check URL:** https:// *server\_host/path\_to\_resource* /{APIKey}/TokenInfo

**Sample response:**{"ActualQueryCount":995,"InitalQueryCount":1000,"Status":"Ok","Token":"50000"}

To learn more about our pricing and to top-up your API key quota, please go to our website link below:

<http://www.webemailverifier.com/pricing.htm>

#### **GETTING SUPPORT**

If you have any questions or encounter any issues while implementing the API, you can reach our support center by visiting:<https://www.gondorland.com/supportsuite/>

To request for information about your current request quota, you can send us an email or support ticket. Please make sure you provide your API key when requesting for the information

To place order for API keys, please go to our website link below:

<https://www.gondorland.com/member/signup.php>

To learn more about our pricing and to top-up your API key quota, please go to our website link below:

[http://www.webemailverifier.com](http://www.webemailverifier.com/)